## **Vorgaben zur Zustellung über das eAMS-Konto**

*Alle Formulare sind vom AMS OÖ vorgegeben (www.ams.at/ooe). Ausnahmen: Begleitbrief, Originalrechnungen, Jahreslohnkonten und Ausbildungsverträge* 

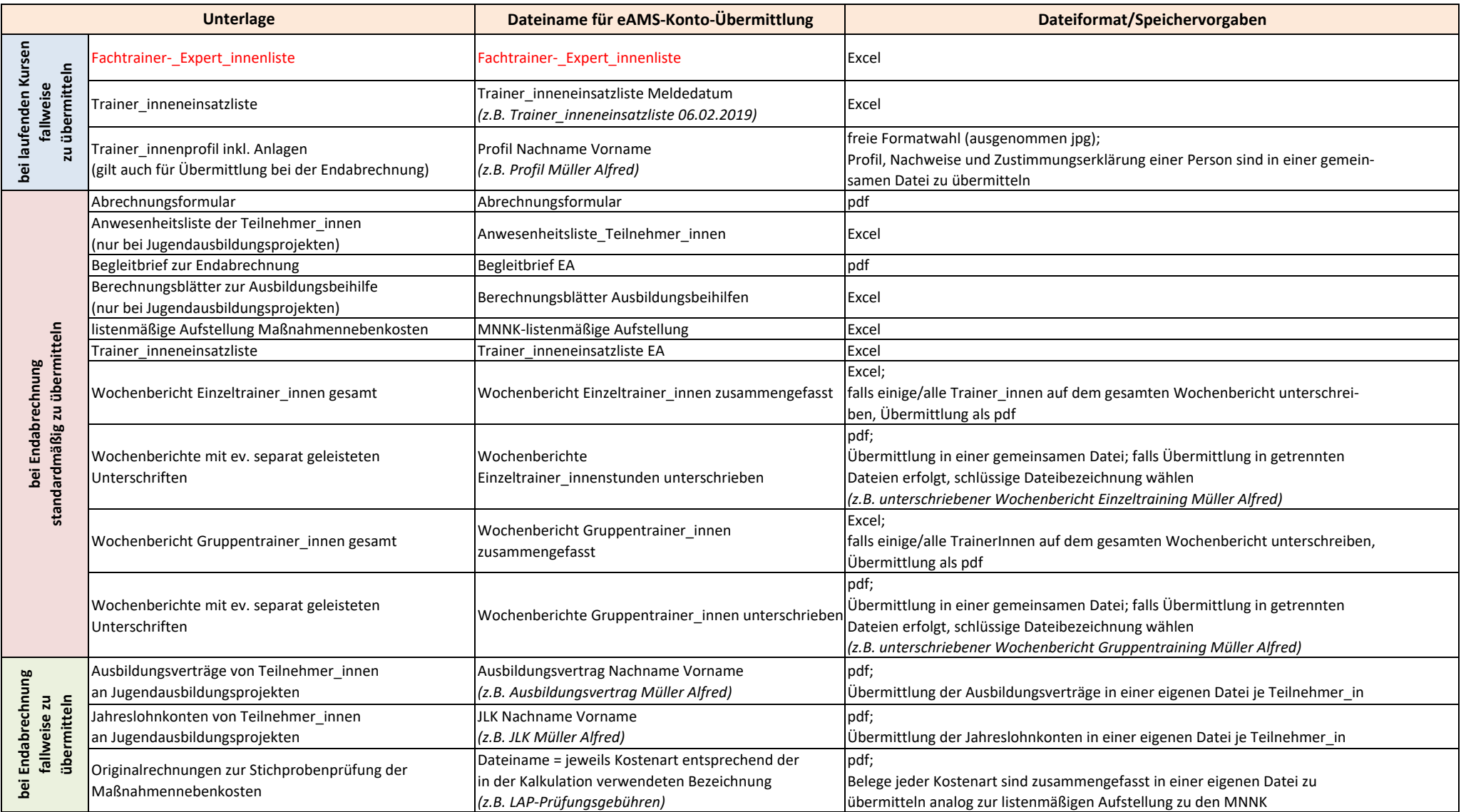